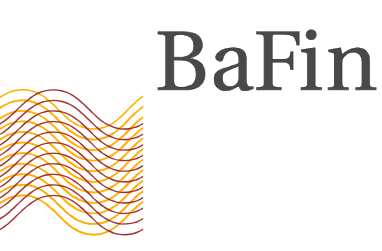

08.09.2016 GZ: WA 4-Wp 1000-2009/0001

**Vermerk** 

Kontakt: Frau Abraham Referat WA 46 Fon 3333 Fax 123

Betreff: Berichtigung meines Vermerks zur elektronischen Übermittlung von Stammdaten inländischer Spezial-AIF gemäß § 273 Satz 2 KAGB vom 02.05.2016

Sehr geehrte Damen und Herren,

ich möchte Sie von der Berichtigung meines Vermerks vom 02.05.2016 zur elektronischen Übermittlung von Stammdaten inländischer Spezial-AIF gemäß § 273 Satz 2 KAGB in Kenntnis setzen.

Mit Hilfe des Formulars sollen lediglich Fondsstammdaten erhoben werden. Angaben zu Änderungen von sonstigen Anlegerrechten bzw. von Kosten sind mir ab sofort nicht mehr zu übersenden.

In der Anlage finden Sie den überarbeiteten Vermerk sowie das angepasste Formular zur Übermittlung der Daten gemäß § 273 Satz 2 KAGB.

Im Übrigen bleibt mein Schreiben vom 02.05.2016 unberührt.

Mit freundlichen Grüßen Im Auftrag

Neumann

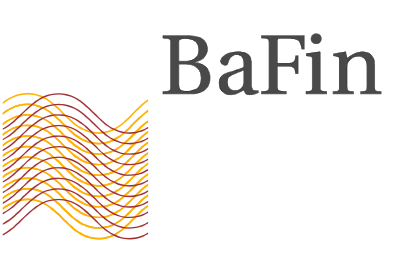

Seite 2 | 3

08.09.2016 GZ: WA 4-Wp 1000-2009/0001

**Vermerk** 

Betreff: Elektronische Übermittlung von Stammdaten inländischer Spezial-AIF

Sehr geehrte Damen und Herren,

ich möchte Sie heute über die Änderung meiner bisherigen Verwaltungspraxis bezüglich der Übermittlung von wesentlichen Änderungen bei Spezial-AIF gemäß § 273 Satz 2 KAGB und der Vorlage der Anlagebedingungen unterrichten.

Ich räume den Kapitalverwaltungsgesellschaften hinsichtlich der Anzeige wesentlicher Änderungen von Anlagebedingungen inländischer Spezial-AIF gemäß § 273 Satz 2 KAGB weitere Erleichterungen ein. Zukünftig verzichte ich auf die Vorlage von Anlagebedingungen, wenn es sich bei den Änderungen der Anlagebedingungen nicht um Änderungen der Anlagegrundsätze, sondern beispielsweise um Änderungen der Kosten oder der Anlegerrechte handelt. Ich lege insoweit § 273 Satz 2 KAGB enger aus.

Eine Einreichung von Anlagebedingungen gemäß § 273 Satz 2 KAGB ist dagegen weiterhin bei der Auflage eines Spezial-AIF sowie bei der Änderung der Anlagegrundsätze eines Spezial-AIF erforderlich. Zur Einreichung von Unterlagen inländischer Spezial-AIF, die nicht zum Vertrieb vorgesehen sind, hatte ich bereits die Möglichkeit der elektronischen Datenübermittlung eröffnet. Mein Schreiben vom 17.04.2014 bleibt insoweit unberührt.

Sofern die Änderungen der Anlagebedingungen nicht die Anlagegrundsätze betreffen, bitte ich von der Einreichung der Anlagebedingungen abzusehen. Stattdessen bitte ich lediglich Änderungen der Fondsstammdaten immer unverzüglich elektronisch mittels des in der Anlage beigefügten Formulars als Änderungsanzeige einzureichen.

Auch bei der Auflage eines Spezial-AIF bitte ich das Formular mit den Fondsstammdaten elektronisch als Erstanzeige vorzulegen. Für bereits bis zum heutigen Tag aufgelegte Spezial-AIF sind von den Kapitalverwaltungsgesellschaften keine Erstanzeigen abzugeben.

Kontakt: Frau Abraham Referat WA 46 Fon 3333 Fax 123

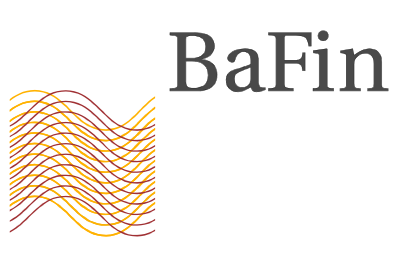

## Seite 3 | 3

In einem Formular können mehrere Anzeigen Spezial-AIF betreffend zusammengefasst werden. Ich bitte jedoch die Zusammenfassungen getrennt nach Erst- bzw. Änderungsanzeige differenziert vornehmen. Für Erstanzeigen füllen die Gesellschaften bitte immer die Spalten A bis M aus. Im Falle von Änderungsanzeigen sind die Spalten A bis F sowie jene Spalten N bis W, die für die jeweilige Änderung zutreffend sind, auszufüllen.

Die Spalten A und B des Formulars enthalten Angaben zur meldenden Kapitalverwaltungsgesellschaft. In Spalte C ist anzugeben, ob es sich um eine Erstanzeige oder eine Änderungsanzeige handelt. In den Spalten D bis K sind Angaben zum Fonds zu machen. Werden Anzeigen für Master/Feeder- oder Umbrellakonstruktionen abgegeben, bitte ich, bei Feeder- bzw. Teilfonds jeweils den dazugehörenden Master- bzw. Umbrellafonds in Spalte I mit anzugeben. Angaben zur Verwahrstelle sind in den Spalten L bis N einzutragen. Sofern eine Beendigung des Rechts einen Fonds zu verwalten mitgeteilt werden soll, sind die Angaben in den Spalten O bis S zu machen. Alle anderen Änderungen sind in Spalte T bis W einzutragen.

Das ausgefüllte Formular ist im pdf-Format an das Postfach S-Fonds@BaFin.de zu senden. Im Betreff geben die Gesellschaften dabei bitte die BaFin-ID und den Namen der Kapitalverwaltungsgesellschaft sowie "Erstanzeige Stammdaten S-AIF" oder "Änderungsanzeige Stammdaten S-AIF" einschließlich der ggf. vorhandenen Fonds-ID an. Die Größe der E-Mail darf 30 MB nicht überschreiten. Die Anlagen können in einer Zip-Datei verpackt werden. Sofern die Sammeleinreichung dennoch die Größe von 30 MB überschreiten würde, sollen die Mitteilungen auf mehrere Formulare und mehrere E-Mails verteilt werden.

Im Falle der Erstanzeige wird eine Antwort mit der generierten Fonds-ID an den Absender der E-Mail gesandt.

Ich möchte Sie bitten, Ihre Mitgliedsunternehmen hierüber entsprechend zu informieren. Für etwaige Rückfragen stehen Ihren Mitgliedsunternehmen die jeweils zuständigen Fachreferate gerne zur Verfügung.

Mit freundlichen Grüßen Im Auftrag

Thomas Neumann